## RESTAURAÇÃO DO SERVIDOR DE ARQUIVOS

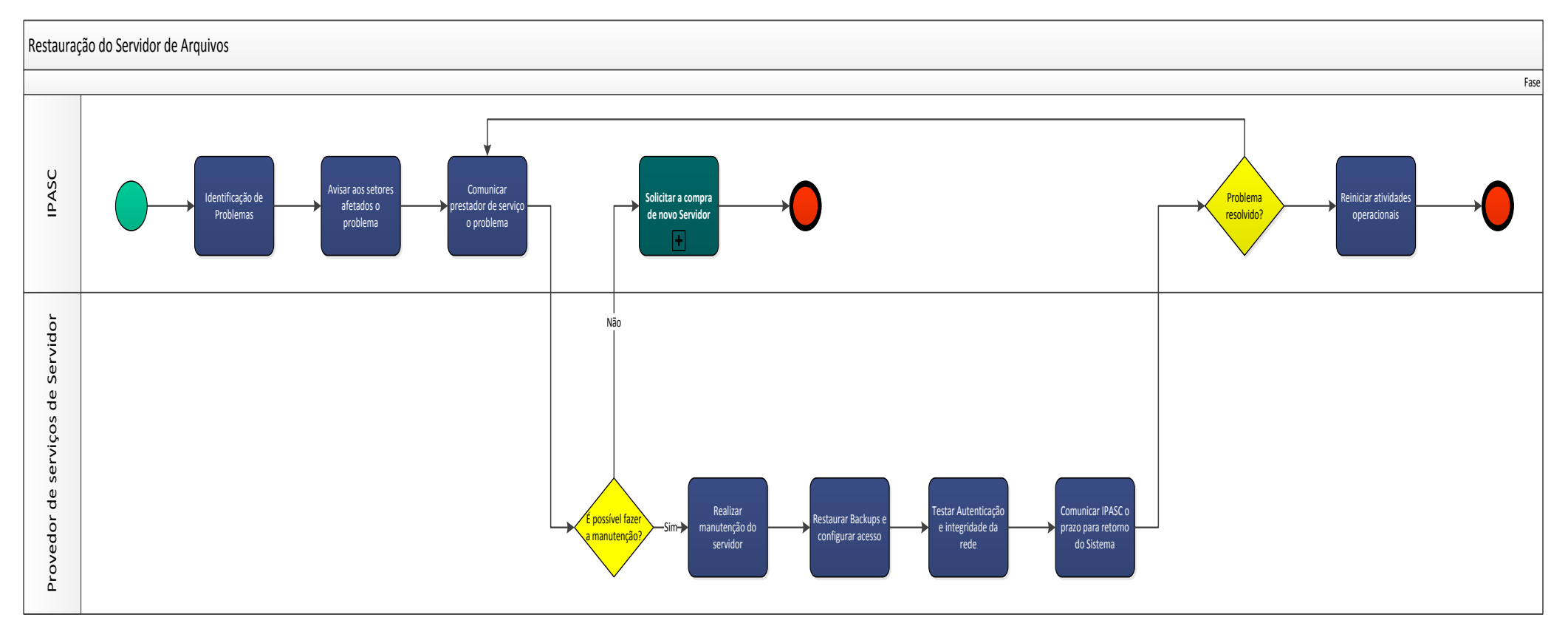